# **Budowa, parametry techniczne i algorytm działania segmentu bezprzewodowej transmisji danych w systemie PNDS, przeznaczonego dla komercyjnych urz**ą**dze**ń **przeno**ś**nych**

słowa kluczowe: łączność bezprzewodowa, urządzenia przenośne, protokoły łączności, HTML, XHTML, XHTML-MP, WAP, Java Micro Edition, WWAN, WLAN

Głównym zadaniem realizowanym przez system dokingowy PNDS (Pilot Navigation and Docking System) jest dostarczenie informacji nawigacyjnych pilotowi, kapitanowi, podczas manewrów cumowania statku do nabrzeża. Forma prezentacji tychże informacji może być realizowana z wykorzystaniem różnych form i metod. Najmniej skomplikowaną technicznie metodą jest prezentacja parametrów nawigacyjnych w formie tablic świetlnych zlokalizowanych na lądzie. Dużo bardziej zaawansowany sposób przekazu polega na dostarczeniu niezbędnych danych manewrowych na mostek statku, z wykorzystaniem wybranych technologii bezprzewodowej transmisji danych. Ich wizualizacja dokonuje się na ekranie dedykowanego lub komercyjnego urządzenia przenośnego typu laptop, tablet, smartfon lub telefon komórkowy. W dalszej części artykułu, opisano budowę, parametry techniczne i algorytm działania segmentu bezprzewodowej transmisji danych przeznaczonego dla powszechnie stosowanych urządzeń przenośnych.

### **Wst**ę**p**

Zadaniem systemu PNDS jest dostarczanie pilotowi lub kapitanowi na statku, manewrującego w pobliżu nabrzeża dokładnej informacji o odległości i prędkości zbliżania statku do nabrzeża. Realizacja tego zadania może odbywać się na wiele sposobów, różniących się między sobą złożonością formy prezentacji. Wśród technik transmisji danych, możliwych do wykorzystania przy realizacji zadania, możemy wyróżnić m.in. techniki przewodowego lub bezprzewodowego przesyłu informacji.

Jednym z głównych założeń systemu PNDS jest możliwość korzystania z jego serwisów poprzez bezprzewodowy dostęp z urządzeń przenośnych, takich jak laptop, tablet, smartfon czy telefon komórkowy. Różnorodność komercyjnych urządzeń oferowanych na rynku informatycznym i telekomunikacyjnym wymaga jednak użycia takich rozwiązań, które zmaksymalizują uniwersalność w dostępie do mobilnego systemu PNDS.

Rozwiązania te dotyczą głównie kryteriów doboru technologii bezprzewodowego, pakietowego przesyłu danych, jak również protokołów i języków programowania aplikacji użytych w serwisie.

## **Budowa i parametry techniczne systemu**

### **1. Architektura systemu**

Na potrzeby systemu PNDS zaprojektowany, wykonany i zaimplementowany został segment łączności bezprzewodowej, przeznaczony dla użytkowników korzystających z dostępu do parametrów nawigacyjnych statku z poziomu platform przenośnych. Oparty jest on na 2 blokach transmisji:

- a) lokalny (wewnątrzsystemowy) zastosowano tutaj pasmo transmisji nielicencjonowanej ISM (Industrial, Scientific, Medical), przeznaczone do komunikacji pomiędzy segmentem pomiarowym, a interfejsem zintegrowanego systemu wizualizacji parametrów nawigacyjnych w PNDS;
- b) ogólnodostępny (globalny) bazujący w części na transmisji nielicencjonowanej ISM - segment pomiarowy/serwer, ale przede wszystkim wykorzystujący dostępne na rynku technologie bezprzewodowego, przesyłu danych WWAN (Wireless Wide Area Network), oferowane przez operatorów telekomunikacyjnych oraz tam gdzie to możliwe, sieć WLAN (Wireless Local Area Network) – użytkownik/serwer. W założeniu ma to zwiększyć uniwersalność (w tym również zasięg) jak i niezawodność w dostępie do usług systemu PNDS, poprzez wielokrotną redundancję punktów dostępu (Access Points). Takie rozwiązanie wydaje się słuszne biorąc pod uwagę fakt, iż system PNDS jest systemem dedykowanym do wykorzystania na akwenie ograniczonym, będącym w zasięgu działania nabrzeżnych nadajników telekomunikacyjnych.

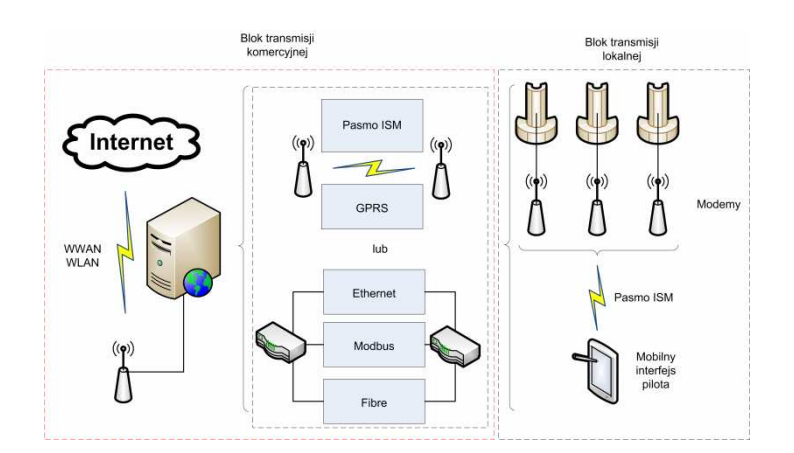

Rys.1. Schemat blokowy architektury systemu. Źródło: opracowanie własne.

Dalsza część artykułu poświęcona jest zagadnieniom związanym z budową i parametrami technicznymi drugiego bloku transmisji danych.

# **2. Analiza parametrów wybranych technologii przesyłu danych na potrzeby systemu mobilnego**

- a) Blok łączności segment pomiarowy serwer. Do realizacji zadania, polegającego na transmisji danych z modułów segmentu pomiarowego do serwera, wykorzystano komunikację radiomodemową, wykorzystującą pasmo ISM. Omawiane pasmo nie podlega licencjonowaniu, jednak wymogiem korzystania z niego jest prawne ograniczenie mocy nadajników, dzięki czemu wiele urządzeń może pracować jednocześnie w różnych sieciach, pomimo że są one zlokalizowane w bliskiej odległości. Urządzenia pracujące w paśmie ISM są łatwo programowalne, tym samym charakteryzują się wysoką uniwersalnością w zastosowaniu (Rutkowski, 2011), w tym także do systemu PNDS.
- b) Blok łączności serwer urządzenie mobilne**.** Do realizacji zadania, polegającego na transmisji danych z serwera do urządzenia mobilnego, można było zastosować następujące, dostępne technologie przesyłu bezprzewodowego:
	- WLAN jest elastycznym systemem komunikacji, zaprojektowanym, jako rozwiązanie alternatywne lub uzupełniające dla tradycyjnej sieci kablowej. Charakteryzuje się wysoką przepływalnością danych. (Orłowski, 2005) Zasadniczą wadą tego rodzaju rozwiązania jest łączność na niewielkich odległościach, co w przypadku systemu PNDS, ogranicza jego zastosowanie.
	- WWAN wykorzystuje infrastrukturę sieci komórkowych w celu zapewnienia użytkownikom roamingu połączeń bezprzewodowych (przełączanie się między sieciami) obejmującego duże obszary terenu. Za pośrednictwem sieci WWAN użytkownik może utrzymywać łączność sieciową nawet wtedy, gdy jest w ruchu. Połączenie sieci WWAN jest bezproblemowe i "wędrujące", dzięki czemu użytkownik może poruszać się w różnych obszarach będących w zasięgu, a nawet korzystać z różnych rodzajów łączności sieciowej, bez przerywania połączenia.

W odróżnieniu od technologii WLAN, która jest zależna od lokalizacji i związana ze standardami 802.11 Wi-Fi, sieć WWAN zapewnia większy zasięg, korzystając z różnych rodzajów technologii. Najważniejsze "generacje" technologii obsługiwanych przez sieć WWAN [Rys. 2.] to:

- 2G GSM/ HSCSD (High Speed Circuit Switched Data);
- 2.5G GPRS (General Packet Radio Services);
- 2.75G EDGE (Enhanced Data GSM Environment);
- 3G UMTS (Universal Mobile Telecommunications Service);
- 3.5G HSDPA (High Speed Downlink Packet Access). (Toshiba, 2010)

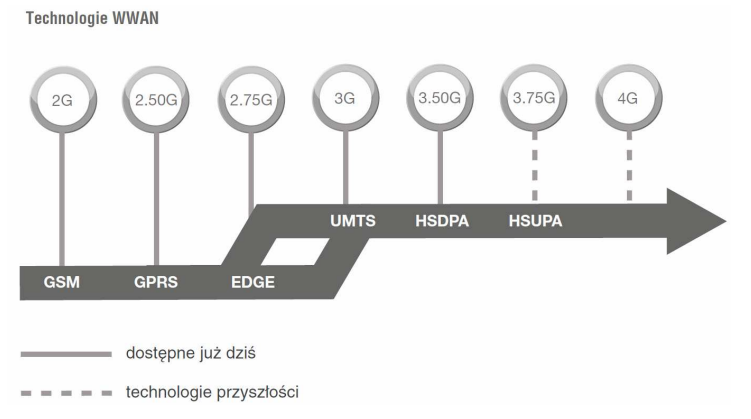

Rys. 2. Technologie obsługiwane w standardzie sieci WWAN. Źródło: Toshiba, 2010.

Rodzaj wykorzystywanej technologii przy połączeniu z serwisem PNDS jest uzależniony od typu zainstalowanego modemu bezprzewodowego w urządzeniu przenośnym oraz strefy zasięgu danej sieci WWAN. Użytkownikowi jest automatycznie przydzielana technologia o najwyższej przepustowości obsługiwanej przez urządzenie. Technologia 2G jest technologią przestarzałą, w której niedostępne jest pakietowe przesyłanie danych (koszt połączenia uwarunkowany jest od czasu, nie od ilości przesłanych informacji). Z tego względu serwis mobilny nie obsługuje urządzeń komunikujących się w tym standardzie (m.in. z zainstalowaną przeglądarką Wireless Application Protocol - WAP 1.0).

Uniwersalność oraz zasięg działania sieci WWAN sprawiają, że jest to technologia najczęściej wykorzystywana w połączeniu z serwisem mobilnym systemu PNDS (jest technologią płatną, uwarunkowaną o taryfy operatora).

## **3. Zastosowane oprogramowanie, standardy i protokoły**

W specyfikacji systemu PNDS założono możliwość dostępu do informacji nawigacyjnych tj. prędkość podchodzenia i odległość kadłuba jednostki od nabrzeża, poprzez komercyjne urządzenie mobilne. Dostęp do tego typu informacji jest realizowany poprzez aplikacje dostępne w standaryzowanych językach, poprzez protokół Hypertext Transfer Protocol (http), WAP oraz TCP/IP, czyli popularnie mówiąc Internet.

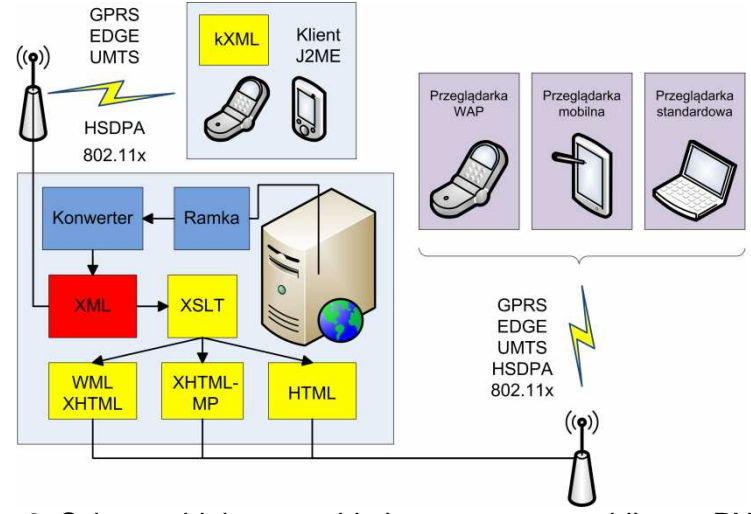

Rys. 3. Schemat blokowy architektury serwera mobilnego PNDS. Źródło: opracowanie własne.

W zależności od rodzaju urządzenia mobilnego wykorzystanego do bezprzewodowej łączności z serwerem PNDS, możliwe były do zaimplementowania następujące standardy [Rys. 3]:

- laptop, notebook przeglądarka Mozilla Firefox, Opera, Internet Explorer, Netscape język HTML,
- tablet, smartfon, telefon komórkowy Connected Limited Device Configuration CLDC lub Connected Device Configuration CDC – przeglądarki w wersji mobilnej – język XHTML-MP (Mobile Profile) oraz Java Micro Edition (J2ME).
- urządzenia przenośne w standardzie WAP 1.2 oraz 2.0 język WML, XHTML.

# **Algorytm działania**

W celu prezentacji parametrów nawigacyjnych (prędkość, odległość) na ekranie urządzenia mobilnego, konieczne było dostarczenie pakietu danych generowanych przez poszczególne moduły segmentu pomiarowego do serwera PNDS oraz ich transformacja do konkretnych standardów językowych i protokołów transmisji.

Wybrane informacje przekazywane są w postaci zbiorczej ramki mającej postać (1):

\$SENS,00,000000,+0000\*0C (1)

gdzie kolejno:

- pięć bajtów: nagłówek "\$SENS";
- $-$  jeden bajt:  $0x2C$  (",");
- jeden bajt: typ ramki, jedna cyfra hex;
- jeden bajt: numer dalmierza, jedna cyfra hex;
- jeden bajt: 0x2C (",");
- sześć bajtów: odległość w [mm] do celu widzianego przez dany dalmierz;
- jeden bajt: 0x2C (",");
- jeden bajt: znak prędkości "+" oznacza malejącą odległość, "-" rosnącą odległość;
- cztery bajty: prędkość [mm/s] celu widzanego przez dany dalmierz;
- $-$  jeden bajt: 0x2C (",");
- jeden bajt: 0x2A ("\*");
- dwa bajty: suma kontrolna obliczona, jako XOR znaków pomiędzy "\$" i "\*", tj. bajtów od 01 do 20.

Generowana ramka w zależności od lokalizacji oraz warunków technicznych systemu może być transmitowana do serwera PNDS za pomocą technologii przesyłu danych opisanych w punkcie 2.2. Po konwersji ze standardu RS232 na TCP/IP pakiet danych z informacjami podawany jest na odpowiedni port serwera gdzie, z użyciem dedykowanej aplikacji, transformowany jest do pliku w formacie Extensible Markup Language, w skrócie XML.

## **1. Dost**ę**p przez przegl**ą**dark**ę

Nawiązując połączenie z serwerem użytkownik zostaje automatycznie przekierowany do strony WWW napisanej w języku dostosowanym dla jego urządzenia przenośnego. Algorytm przekierowania (rozpoznawania nagłówków) został zaimplementowany do serwera Apache, bazującego na bibliotekach PHP.

Do tabelarycznej prezentacji zmiennych wartości odległości i prędkości w serwisie mobilnym, konieczne było zastosowanie transformacji danych zawartych w pliku XML do postaci rozpoznawanej przez różne przeglądarki internetowe, w tym mobilne i WAP. Proces ten jest realizowany przez transformacje XSL (XSLT).

XSLT (XSL Transformations) to język służący do transformacji XML-XML. Procesor XSLT zamienia wejściowy dokument XML (source tree) na podstawie arkusza XSL tworząc wynikowy dokument XML (result tree). (Lecky-Thompson, 2006)

W celu redukcji wagi danych przesyłanych łączem bezprzewodowym, tym samym zwiększając prędkość transmisji i odbioru informacji, wszelkie sposoby formatowania tekstu (np. za pomocą kaskadowych Arkuszy Stylów CSS) zostały celowo niezastosowane.

Częstotliwość odświeżania danych wynosi 1Hz. Jest to wartość optymalna dla ergonomicznej i efektywnej prezentacji zmiennych na ekranie urządzenia przenośnego.

### **2. Dost**ę**p przez aplikacj**ą **J2ME**

W przypadku, kiedy zastosowane do komunikacji urządzenie przenośne jest wyposażone w maszynę wirtualną KVM (Kilobyte Virtual Machine), możliwy jest dostęp do informacji manewrowych z poziomu dedykowanej aplikacji napisanej w języku Java.. KVM jest maszyną wirtualną Java, opracowaną dla konfiguracji CLDC. KVM jest bardzo ograniczona i ma dużo mniejsze wymagania sprzętowe w porównaniu z pełną wersją JVM (Java Virtual Machine) dla urządzeń stacjonarnych. Stworzona została dla urządzeń wyposażonych w procesory 16- i 32-bitowe, pracujące z częstotliwością od 12 do 60 MHz, oraz w minimum 128 kB pamięci. (Eckel, 2005)

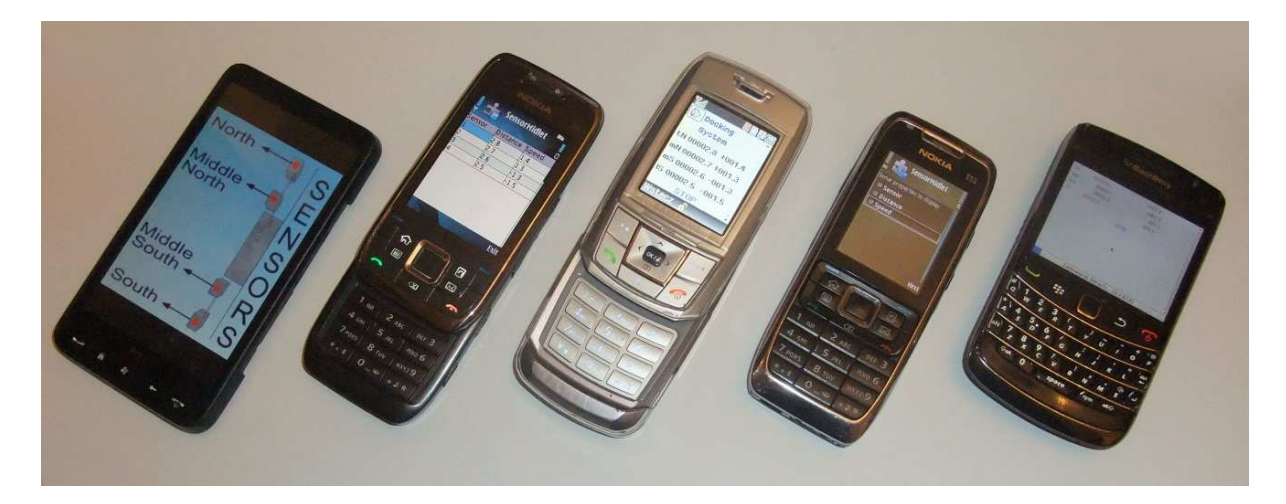

Rys. 4. Mobilny serwis przeznaczany dla urządzeń komercyjnych. Źródło: opracowanie własne.

Podobnie jak w przypadku obsługi serwisu z poziomu przeglądarki WWW, aplikacja napisana w języku J2ME bazuje na generowanej po stronie serwera bazie danych, w postaci pliku XML. Dzięki zastosowaniu odpowiedniej składni kodu, z wykorzystaniem odpowiedniego parsera plików XML (kXML 2.0), możliwa jest transmisja danych do urządzenia przenośnego i wyświetlanie ich na ekranie [Rys. 4].

## **Wnioski**

Segment bezprzewodowej transmisji danych, przeznaczony dla komercyjnych urządzeń przenośnych jest doskonałym źródłem informacji nawigacyjnych o ruchu jednostki. Rozwiązania zastosowane w serwisie mobilnym umożliwiają korzystanie z jego usług z wykorzystaniem większości współcześnie dostępnych na rynku urządzeń przenośnych.

Jest on doskonałym uzupełnieniem dedykowanego modułu zintegrowanego systemu wizualizacji parametrów nawigacyjnych w PNDS. Nie może on jednak go zastąpić.

Proces unifikacji rozwiązań w aplikacjach przeznaczonych pod wiele różnorodnych urządzeń przenośnych, korzystających z komercyjnych sieci dostępu bezprzewodowego, zwiększa ryzyko przekłamania i obniża wiarygodność prezentowanych na ekranie wartości odległości i prędkości podchodzenia statku

## **LITERATURA**

- [1] Białek A., Panek A., Ethernet, Politechnika Rzeszowska, Zakład Systemów Rozproszonych Rzeszów, 2008.
- [2] Eckel B., Thinking in Java, 2005, ISBN 0131872486
- [3] Lecky-Thompson E., Eide-Goodman H., Nowicki S., Cove A., Professional PHP5, 2006, ISBN: 83-7361-825-2.
- [4] Orłowski A., Badania szerokopasmowych, radiowych systemów telekomunikacyjnych trzeciej i kolejnych generacji dotyczące użycia nowych systemów szybkiej transmisji danych, Zakład Systemów Radiowych (Z-1) Instytutu Łączności w Warszawie, Warszawa 2005.
- [5] Toshiba Europe GmBH, Artykuł tematyczny: Szerokopasmowa sieć WWAN, 2010.
- [6] Rutkowski T., Bezprzewodowa transmisja danych, Politechnika Gdańska, Gdańsk 2011.